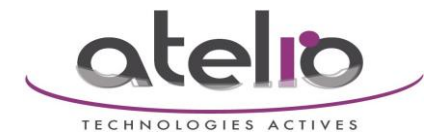

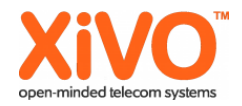

# Fermeture SDA ou utilisateur sur plusieurs Mevo au choix.

# Ajouter une sous routine : " renvoigeneral.conf " Dans -> Configuration IPBX -> Fichiers de configuration.

# Et ajouter ce dial-plan:

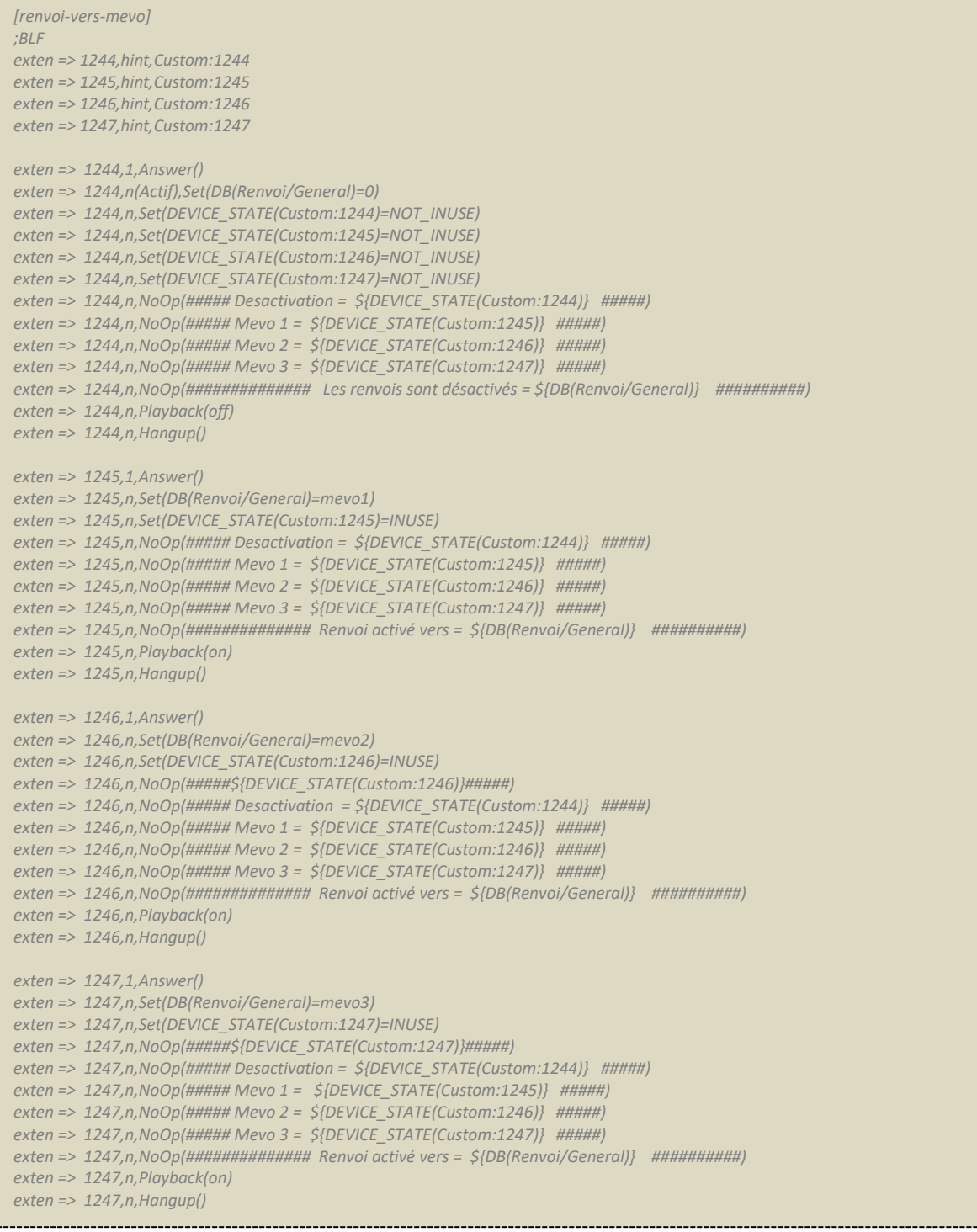

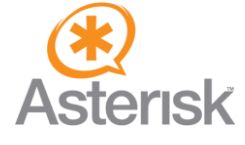

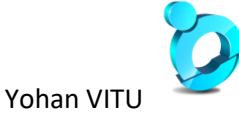

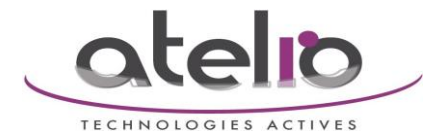

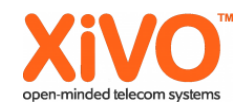

#### *[checkrenv]*

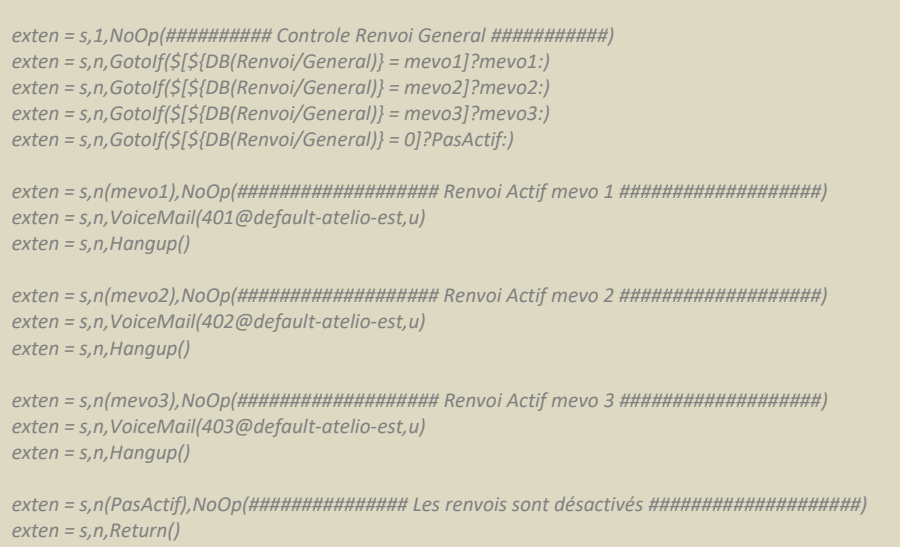

## Ajouter dans -> Configuration IPBX -> Fichiers de configuration -> xivo-extrafeatures.conf

*; put extra extensions here [xivo-extrafeatures] include => renvoi-vers-mevo include => checkrenv*

## Créer les touches sur l'utilisateur :

type : " Personnalisé " Avec Destination " 1244 " Supervision " Activée " Nom de la touche: Désactivation

type : " Personnalisé " Avec Destination " 1245 " Supervision " Activée " Nom de la touche: Mevo 1

type : " Personnalisé " Avec Destination " 1246 " Supervision " Activée " Nom de la touche: Mevo 2

type : " Personnalisé " Avec Destination " 1247 " Supervision " Activée " Nom de la touche: Mevo 3

### Appliquer cette configuration sur les SDA à renvoyer :

Sur chacune des SDA, champ " Sous-routine de prétraitement " Ajouter ceci : "*checkrenv "*

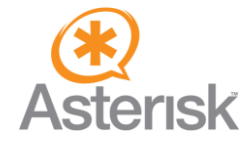

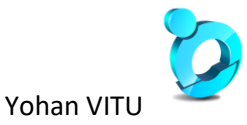